PK-VS/AG31/R SmartVision HG2/R

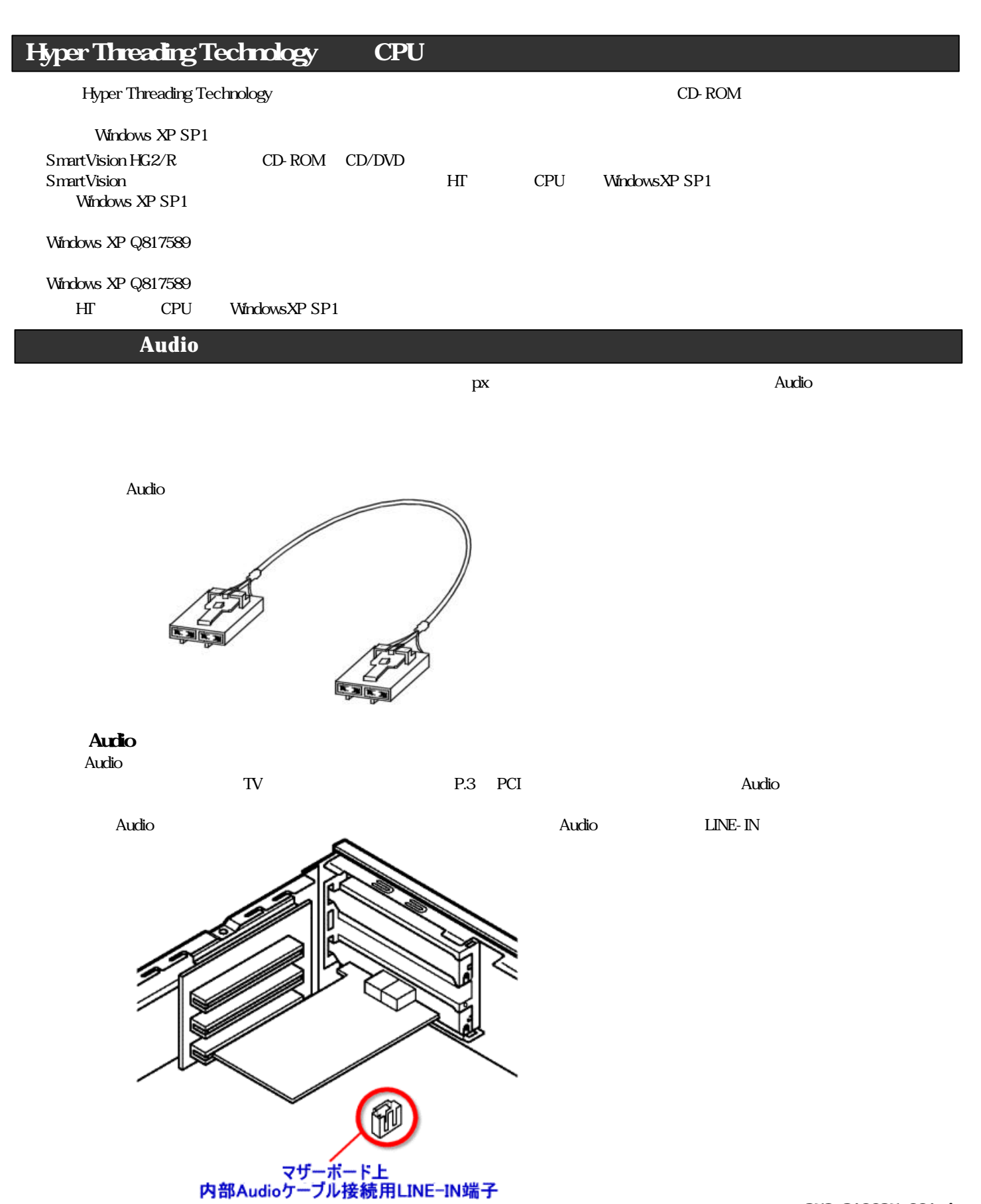

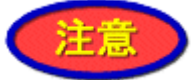

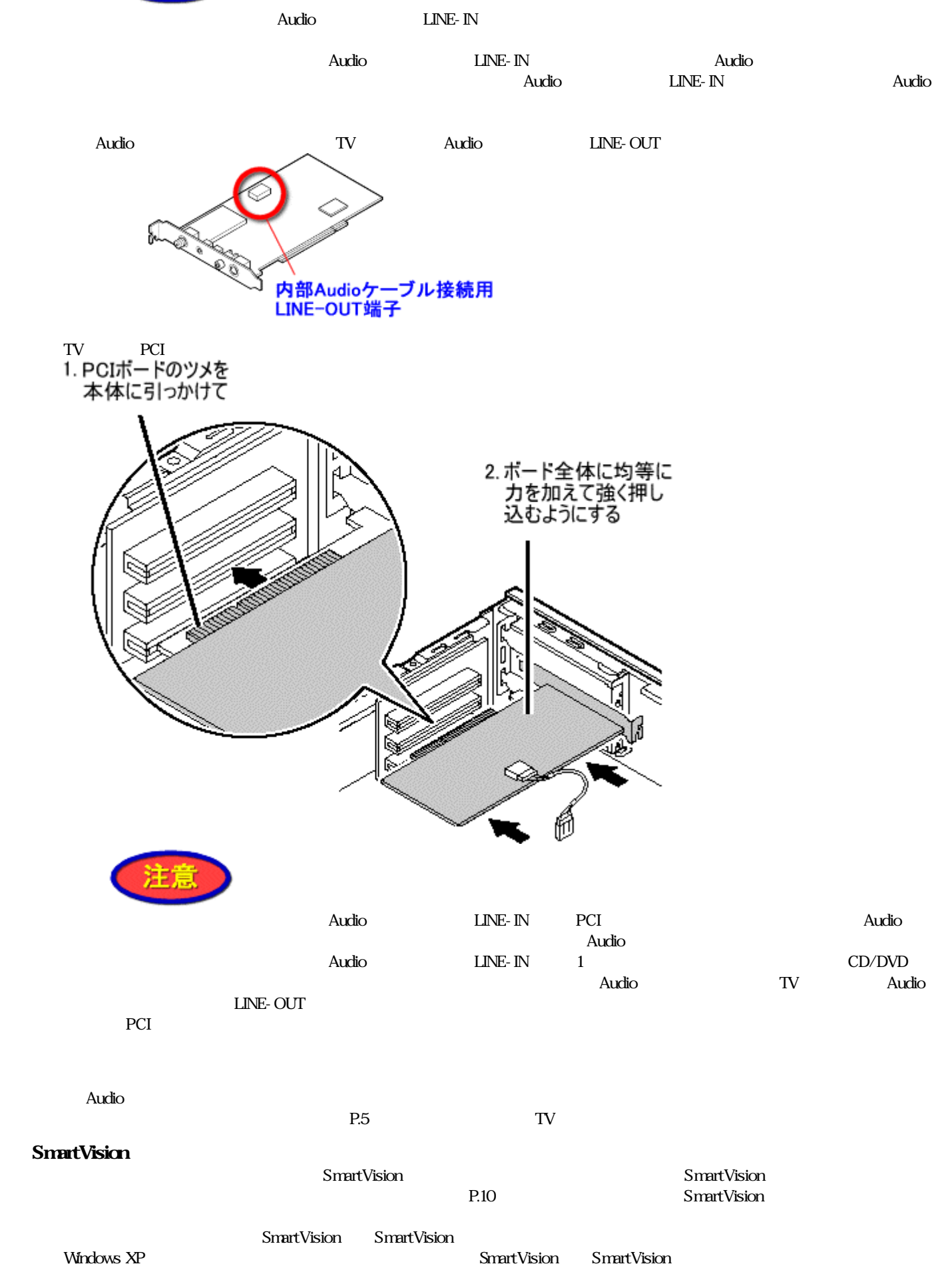

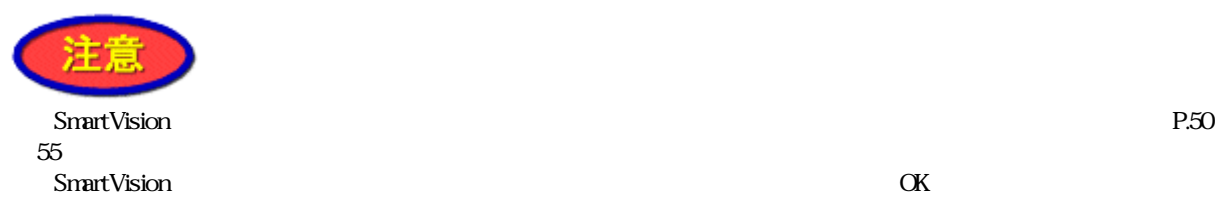

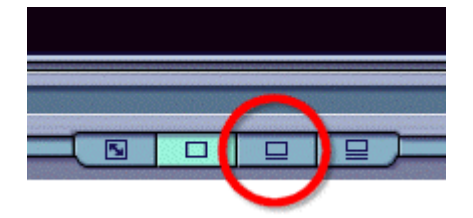

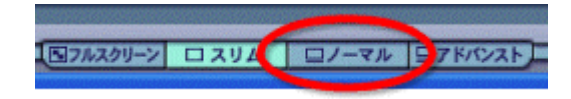

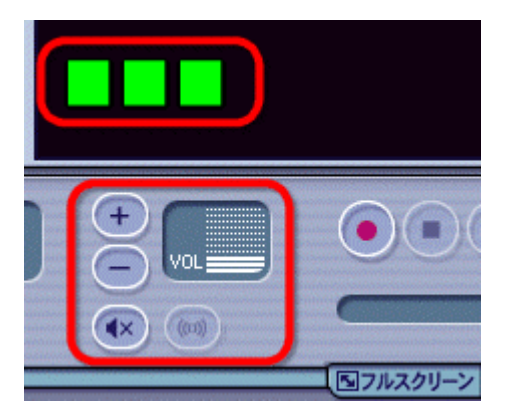

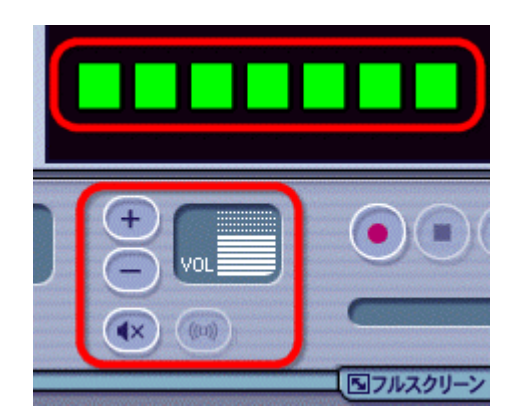

SmartVision SmartVision

Windows XP - SmartVision - SmartVision - SmartVision - SmartVision - SmartVision - SmartVision - SmartVision -

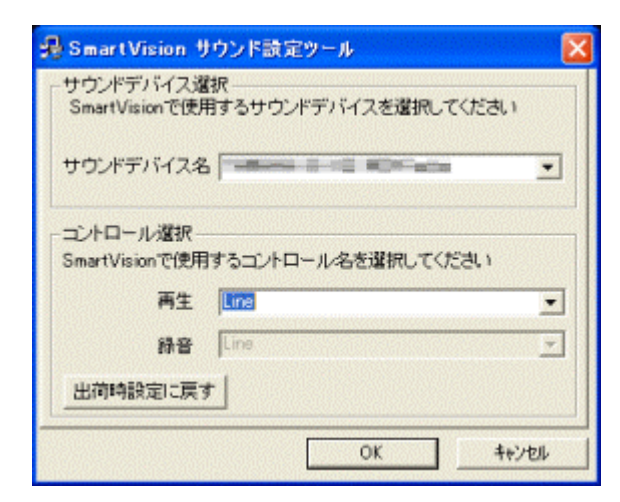

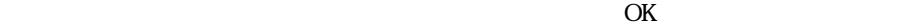

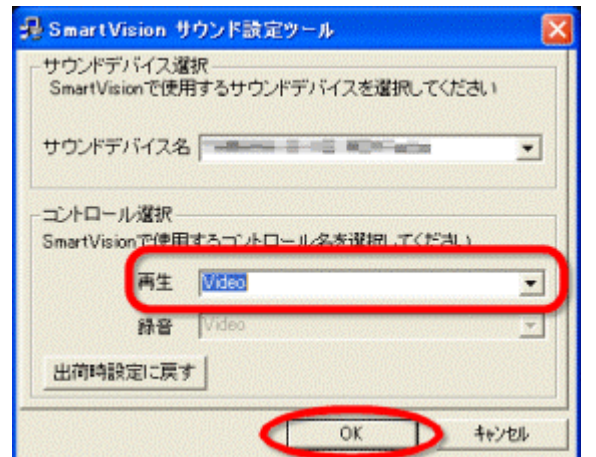

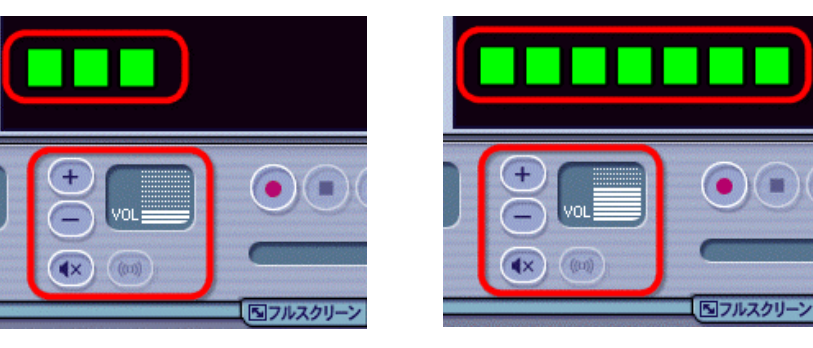

SmartVision

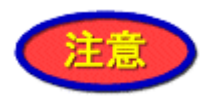

Windows XP Microsoft(R) Windows(R) XP Home Edition operating system Microsoft(R) Windows(R) XP Professional operating system

Microsoft Windows Microsoft Corporation SmartVision

Œ

Copyright (C) Microsoft Corporation, All rights reserved. Copyright (C) NEC Corporation, NEC Personal Products, Ltd. 2003  $\rm{NEC}$